## The f means "formatted"

The function is called printf() for a reason. The *f* stands for *formatted*. The advantage of the printf function over other, similar display-this-or-that functions in C is that the output can be formatted.

Earlier in this chapter, I introduce the format for the basic printf function as

```
printf("text");
```

But the real format — shhh! — is

```
printf("format_string"[,var[,...]]);
```

What appears in the double quotes is really a *formatting string*. It's still text that appears in printf()'s output, but secretly inserted into the text are various *conversion characters*, or special "placeholders," that tell the printf() function how to format its output and do other powerful stuff.

After the format string comes a comma (still inside the parentheses) and then one or more items called *arguments*. The argument shown in the preceding example is *var*, which is short for *var*iable. You can use printf() to display the content or value of one or more variables. You do this by using special conversion characters in format\_string. Figure 4-2 illustrates this concept rather beautifully.

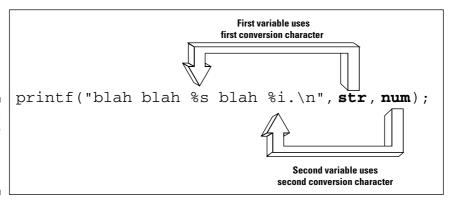

Figure 4-2: How printf() solves arguments.

The  $[\,,\ldots]$  doohickey means that you can have any number of var items specified in a single printf function (before the final paren). Each var item, however, must have a corresponding placeholder (or conversion character) in format\_string. They must match up, or else you get an error when the program is compiled.